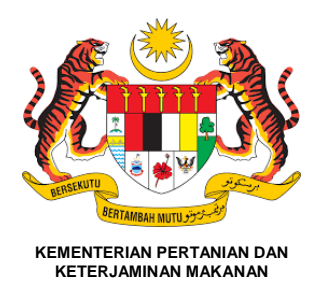

## **BORANG PENGURUSAN ID PENGGUNA**

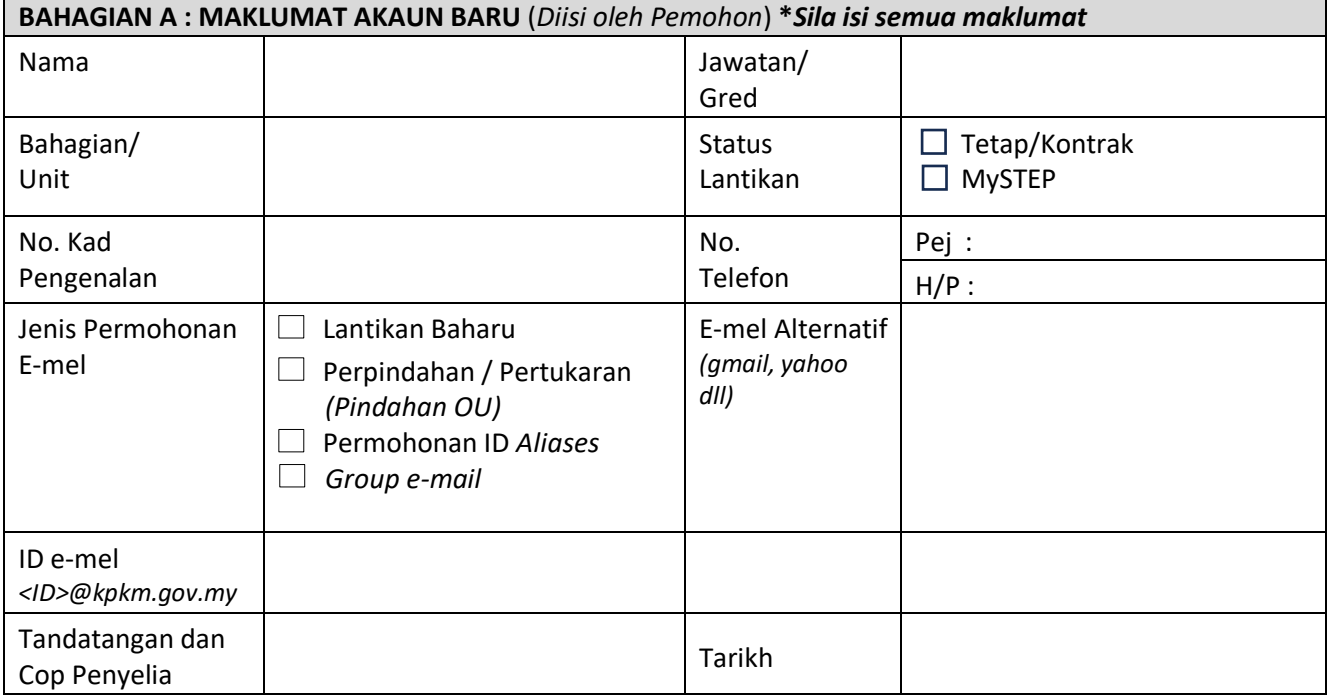

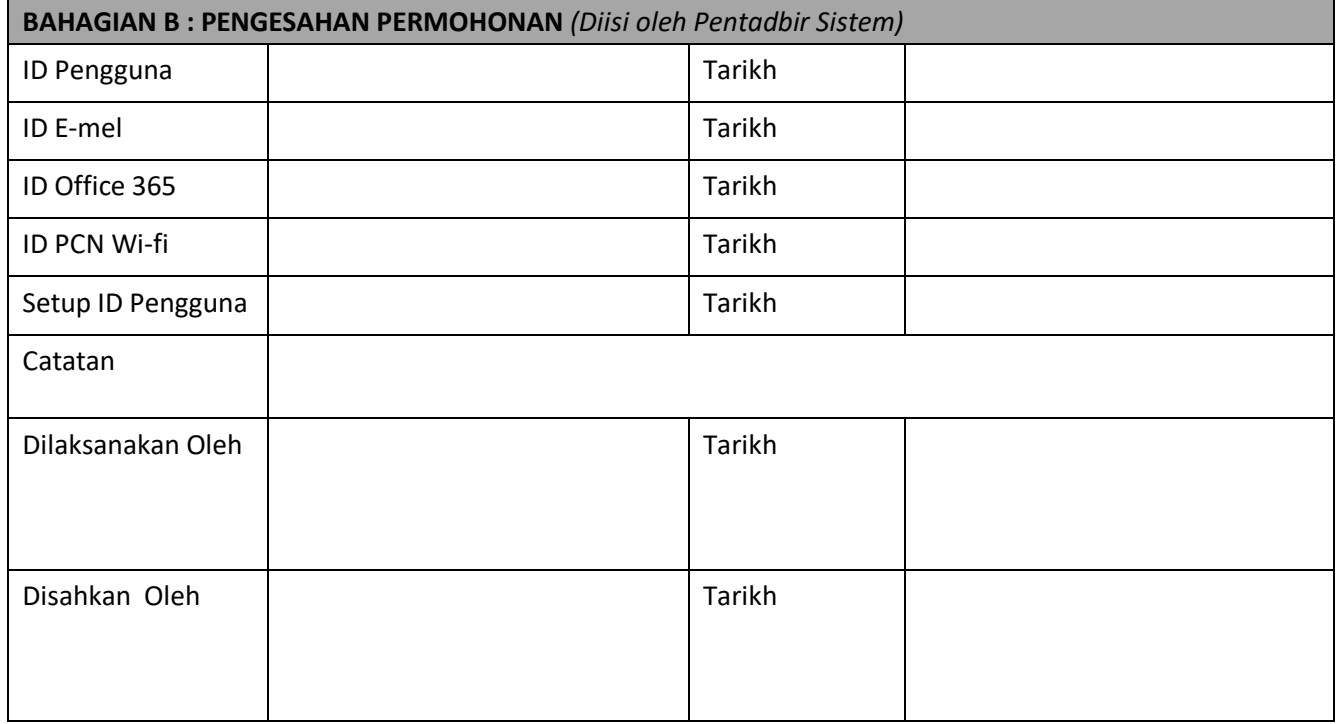

Borang yang lengkap diisi perlu diserahkan kepada Bahagian Pengurusan Maklumat KPKM secara fizikal/e-mel kepada *helpdesk@kpkm.gov.my*